# **Grafica di Presentazione** & **Desk Top Publishing**

*di Francesco Petroni*

*Fino ad un paio di anni fa era abbastanza facile formulare delle categorizzazioni per i prodotti software per Personal Computer, sia come tipologia basata sulle funzionalità dei prodotti, sia come fascia di utenza cui gli stessi sono destinati. Ad esempio non vi è dubbio che tutta la categoria «linguaggi», sia destinata a tecnici oppure ad utenti finali evoluti ed interessati, ma non può essere diffusa sulla massa degli utilizzatori. All'estremo opposto stanno ovviamente i prodotti più diffusi nella massa, cioè la famiglia degli spreadsheet, quella dei word processor* e *quella dei filer. Prodotti utilizzati ed utilizzabili da tutti (si usa spesso il termine software orizzontale), causa prima della cosiddetta rivoluzione informatica. Negli ultimi anni sono nate delle nuove categorie di prodotti, prima non presenti, rese possibili dal costante incremento delle prestazioni delle macchine, sia in termini di pura potenza elaborativa, sia in termini di utilizzo di tale potenza per migliorare le prestazioni delle periferiche, ad esempio schede* e *monitor grafici, unità di memoria di massa, ecc.*

Vogliamo trattare in questo articolo due particolari famiglie di prodotti, quella della Grafica di Presentazione e quella del DeskTop Publishing, che per quanto differenti come finalità specifiche di utilizzo, presentano invece numerose analogie di base, che citiamo subito.

La prima consiste nel fatto che ambedue le famiglie si avvalgono, al punto di esserne dipendenti, delle prestazioni grafiche della macchina. Ed oggi fortunatamente tutti i computer posseggono elevate caratteristiche grafiche.

,

La seconda analogia consiste nel fatto che non è ancora chiara la destinazione dei due prodotti, nel senso che non si capisce se siano prodotti utilizzabili da tutti e quindi anch'essi di tipo orizzontale, oppure prodotti riservati agli specialisti. E questo sta sicuramente condizionandone la diffusione.

Ad esempio il DeskTop Publishing, rappresenta un'alternativa al vecchio Word Processor, o invece ne è il complemento? Se fosse alternativo significherebbe che chi oggi usa il Word Processor (più della metà degli utilizzatori di PC) si dovrebbe convertire ad un prodotto che possiede un numero minore di funzioni WP, e molto più difficile da usare

Se invece fosse complementare esistono due possibilità.

O lo usa direttamente chi compone, con il vecchio WP, il documento, e quindi deve imparare un altro prodotto

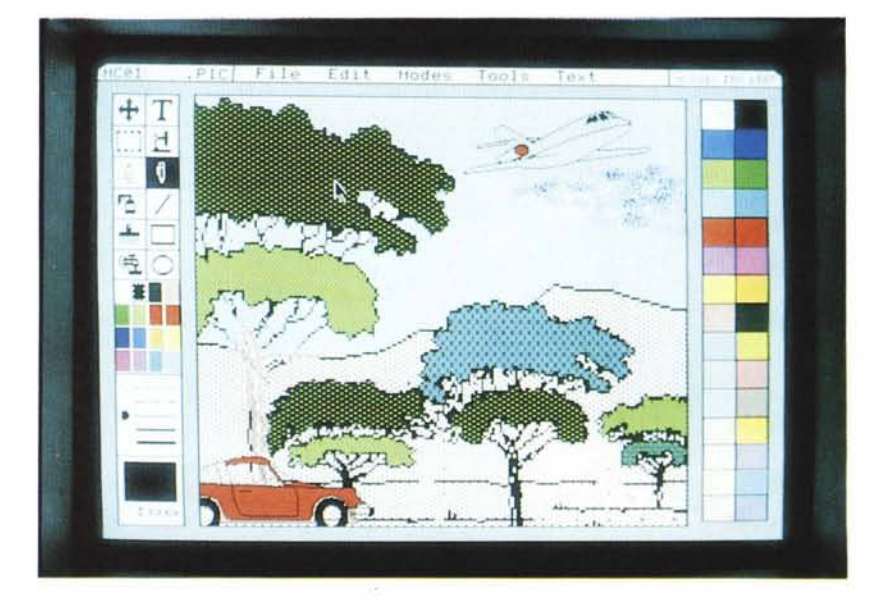

*Figura* l-*Grafica di presentazione. Nell'uso dei prodotti di grafica non tecnica.* è *importantis* $s$ imo, oltre alla conoscenza degli strumenti di disegno veri e propri, avere doti «creative» *intrinseche.* Se queste non sono... disponibili si deve ricorrere alla «pirateria legalizzata». In altri *termini alla cattura di immagini da librerie interne od esterne al prodotto che si sta usando.*

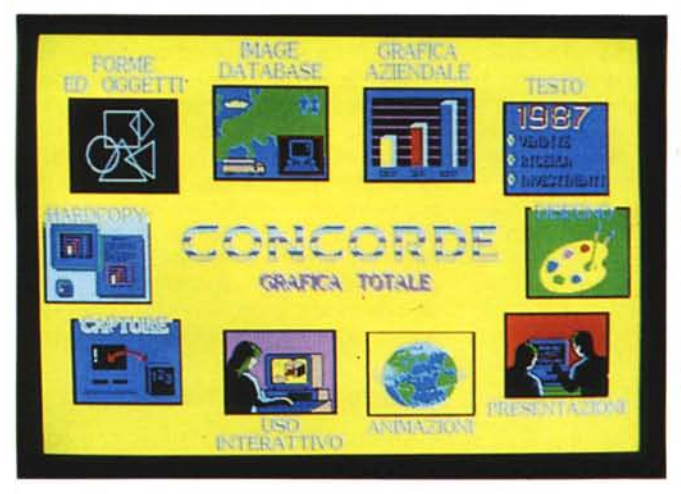

*Figura 2 VCN Concorde. Alla Visual Communication Network va* il *merito di* avere *«inventato»*. *con il glorioso EXECUVISION, la categoria di software grafico per presentazioni. Il Concorde ne* è *la logica evoluzione in ambiente EGA. Questa immagine tratta dalla Demo la dice lunga sulle qualità e potenzialità grafiche del prodotto.*

software, il cui uso, ripetiamo, richiede quindi non tanto una conoscenza tecnica specifica, quanto una attitudine alla creatività.

Questo significa che nel campo delle Presentazioni Elettroniche oltre all'utilizzo diretto da parte di chi cura il «copione» della presentazione, è necessario anche, soprattuto nel caso di presentazioni importanti, l'intervento del professionista dell'immagine.

Infatti è noto che il messaggio da comunicare è tanto più efficace quanto più il modo, con il quale è trasmesso, cattura l'attenzione del destinatario.

Non essendo nè tecnici della comunicazione né degli psicologi ci affrettiamo ad abbandonare un terreno così insidio-

con molte funzionalità sovrapposte. Oppure lo usa lo specialista e allora chi scrive il testo deve produrre una bozza che poi viene manipolata ulteriormente da un'altra persona, con tutti i problemi che questa catena operativa comporta.

MC si occupa, già da tempo, con rubriche specifiche, di software di tutti i tipi, e in particolare sia di Grafica che di DeskTop Publishing. In questo articolo vogliamo invece trattare alcuni problemi legati all'impatto che l'introduzione di nuove tecnologie sta avendo nelle grosse organizzazioni (aziende, enti, società, ecc.) in cui il PC è già da tempo diffuso ed utilizzato in tutti i settori.

#### *La nuova generazione della grafica di presentazione*

Si vi è mai capitato di recarvi a qualche mostra o rassegna su di un argomento in cui entra, in qualche maniera, l'informatica, vi siete sicuramente accorti che buona parte degli stand sono dotati di Computer in cui gira, a ciclo continuo, una presentazione elettronica, ovvero un programma che fa apparire in una certa sequenza una serie di immaginI.

Altro vasto campo di applicazione della presentazione elettronica è rappresentato dai convegni, congressi, seminari, ecc., in quelle situazioni cioè in cui un oratore espone un tema facendosi aiutare o riferendosi ad immagini.

La presentazione elettronica, se visualizzata per mezzo di potenti videoproiettori, supera non solo in termini di efficacia, ma soprattutto in termini di economicità di preparazione e di aggiornamento tutti i mezzi tradizionali come diapositive o lucidi.

L'economicità deriva anche dal fatto che le immagini possono essere direttamente preparate dall'interessato, che

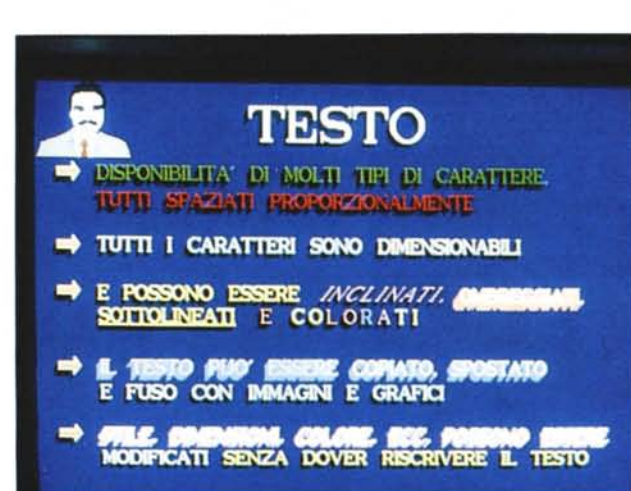

*Figura 3 Concorde - Testi. In una presentazione elettronica sono comunque numerose le immagini testuali. Anche in questo campo. apparentemente meno libero, intervengono invece numerose varianti d'uso e funzionalità che fanno moltiplicare le possibilità creative.*

sa cosa vuoi comunicare e in poco tempo si può impadronire del prodotto software. Non occorre, in genere, né l'intervento del disegnatore né del tecnico informatico (fig. 1).

Dietro un prodotto per creare immagini non esistono infatti né concetti tecnici né concetti informatici, presenti viceversa in buona parte dei prodotti software, ma bisogna solamente conoscere i comandi di disegno e di editor. In altre parole mentre per usare un linguaggio occorre non solo sapere le istruzioni, ma occorre anche saper programmare, per fare un disegno invece occorre solo conoscere quali sono i comandi disponibili e come si usano.

L'intervento del «Creativo», viceversa, occorre quando il risultato da raggiungere abbia effetti di tipo «pubblicitario», dove oltre alla conoscenza del prodotto software occorre soprattutto la professionalità del pubblicitario.

Per realizzare Presentazioni Elettroniche, esistono oggi numerosi prodotti

so per riportarci su quello un po' più familiare della Computer Gràfica, materia della quale la Grafica di Presentazione è una sottofamiglia.

Già due anni fa parlammo di tale argomento (MC n. 52), ne riparliamo sia perché nel frattempo sono usciti numerosi nuovi prodotti, sia perché ormai si sono affermati gli standard grafici EGA e VGA, che decuplicano la potenzialità grafica del PC e quindi dell'efficacia della singola immagine.

#### *I nuovi prodotti*

Citiamo innanzitutto il Concorde (fig. 2), della Visual Communication Network, pioniere del settore, con il glorioso EXECUVISION, di cui sono famose le librerie tematiche, oggi tradotto in italiano e distribuito dalla J. Soft. C'è poi il Microsoft Paintbrush, che nato in casa Z-Soft, è stato adottato dalla Microsoft, e quello che è più importante, è stato adottato come interfaccia grafico prefe-

#### MS-DOS

rito anche dal Ventura Publisher, come vedremo tra un po'. L'ultimo prodotto che citiamo è lo Storyboard Plus dell'18M, che implementa, rispetto al predecessore (quello senza Plus) trattato nel citato numero 52, soprattutto le funzioni di interfaccia con i nuovi standard hardware grafici.

Altri prodotti grafici dispongono di

Qualsiasi prodotto di presentazione possiede tre funzionalità principali. Quella di creazione della singola immagine, quella di confezione della sequenza di immagini, quella di cattura di un'immagine su video, realizzata con altri prodotti.

È chiaro che se l'attività di realizzazione presentazioni è voluminosa, anzi in

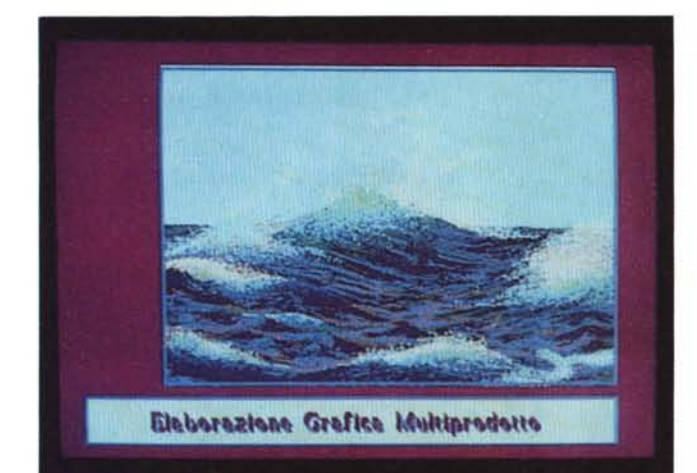

*Figura 4 Libreria Concorde Il mare. Il costo di realizzazione di una singola immagine dipende dalla sua complessità e quindi dal tempo necessario per eseguirla. Ouando non* ci *si può permettere un costo alto* ci si *rivolge alle librerie.*

**CGA**

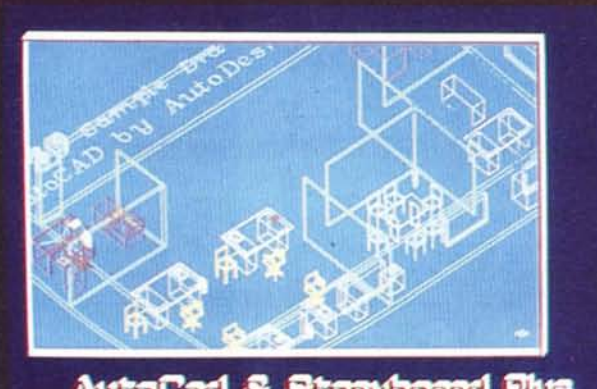

**AutoCad & Storyboard Plus** 

*Figura 5 Storvboard Plus e Autocad Ouesta tipica e conosciuta immagine Autocad* è *stata rielaborata in ambiente Storvboard, che permette numerose funzionalità di editing e di gestione colori, in certi casi queste sono più economiche di quelle In ambiente Autocad.*

funzionalità che permettono la visualizzazione in sequenza di immagini, citiamo ad esempio il Freelance Plus della Lotus Corporation e lo stesso Autocad dell'Autodesk, ma in questi casi non è possibile l'impostazione di «effetti speciali» nel passaggio da un'immagine alla seguente.

Sono proprio gli effetti speciali, gli effetti di animazione, che rendono la presentazione elettronica superiore a qualsiasi metodo tradizionale anche in termini di efficacia dell'effetto «spettacolare» .

certe aziende esistono strutture dedicate, è importante utilizzare più strutture software, ognuna con un proprio ambito applicativo, e poi convogliare immagini di varie provenienze in un unico formato finale.

Importantissima in questa attività è la funzione dello Scanner, con il quale si prelevano direttamente immagini fotografiche e/o testuali, che possono essere, all'occorrenza, rielaborate, e che poi vengono riversate nel formato finale.

Da quanto detto si evince che la produzione di Presentazioni Elettroniche

Professionali, richiede in certi casi strumentazione software ed hardware sofisticata, e quindi non è un'attività delegabile ad un utente finale, specialmente se poi la svolge saltuariamente.

Anzi, al contrario si può definire attività di tipo specialistico, che è bene che sia delegata a strutture idonee, se la dimensione dell'azienda lo permette, oppure a strutture specializzate esterne all'azienda, che svolgono questo servizio in modo professionale come una buona Agenzia di Pubblicità.

#### *Quanto costa un'immagine*

Esistono due costi differenti. Il costo in termini di memoria, che può essere un vincolo pesante, se ad esempio la presentazione deve essere distribuita su dischetti.

Esiste poi il costo economico in termini di tempo di preparazione delle immagini e della storia.

Il primo costo è condizionato dal tipo di hardware previsto per l'uscita. Le occupazioni in termini di kbyte, per macchine con schede grafiche 18M, sono le seguenti:

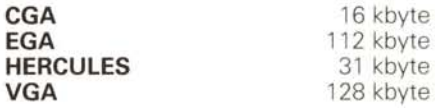

Tutti i prodotti utilizzano propri algoritmi di compattazione delle immagini, che permettono risparmi, inversamente proporzionali al loro grado di complessità, che vanno dallo O al 90 per cento.

Ciò nonostante se la presentazione è composta ad esempio di 40 immagini, e dura quindi approssimativamente circa 15 minuti, può «entrare» in un solo dischetto da 360 kbyte, solo se si utilizza lo standard CGA.

Il costo economico della costruzione della singola immagine può essere elevato se il disegno va eseguito ex novo. Questa evenienza non è frequente se si dispone di librerie di figure, se si dispone di altri prodotti con altre librerie dal quale prelevare con l'acchiappa-immagini.

Oggi è poi economicamente e facilmente praticabile l'uso dello Scanner, e l'effetto dell'immagine prelevata dalla carta è altrettanto suggestivo di quello del tutto costruito con il computer.

Inoltre nel caso di immagini a prevalente contenuto testuale è possibile leggere file in formato TEXT, che vengono direttamente riprodotti con i Font e gli effetti scelti nell'ambiente ricevente  $(fig. 3)$ .

#### Nuove Categorie di Prodotti per PC

Grafica per Presentazioni e

.. sono prodotti End User 22 DeskTop Publishing ..

*di Francesco PetrOlli*

Fino ad un paio di anni fa era ab-<br>bastanza facile formulare delle<br>categorizzazioni per i prodotti<br>soltware per Personal Computer, sia<br>come tipologia - bastata sulle<br>funzionalita' dei prodotti, sia come<br>fascia di utenza cu

Ad esempio non vi e' dubbio che<br>altitud a categoria "linguaggi",<br>categoria che comprende sapràttutto<br>Basic, nelle sue varie versioni, Pascal<br>e, C, via destinata a tecnici (che usano<br>il computer per professione), oppurente

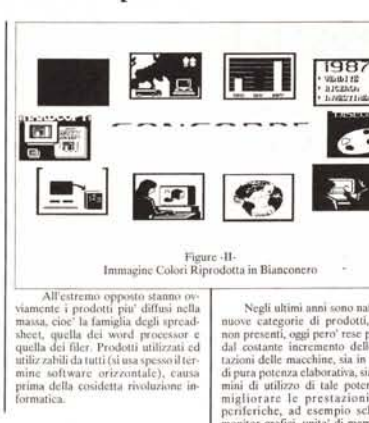

1. 「「あい」 かか *..iL.' fi!:;;;:T't,,"* Figure-I-Immagine Grafica Rielaborata November 15, 1988

*Figura* 6 *e* 7 - *Per sperimentare le problematiche connesse all'uso del OTP, abbiamo realizzato due versioni di questo articolo Come si evince dal testo l'uso del Publlsher non comporta grosse difficoltà se si procede per tentativI, essendo tutte le funzionalità dispombtll abbastanza intuitive. Un controllo preventivo ed esatto del risultato da ottenere si ha però solamente conoscendo le tecniche tipografich'e e padroneggiando del tutto ti prodotto software*

Fino ad un paio di anni fa era abbastanza facile formulare delle categorizzazioni per i prodotti software<br>per Personal Computer, sia come tipologia basata sulle<br>funzionalita' dei prodotti, sia come fascia di utenza cui gli<br>stessi sono destinati. Negli ultimi anni sono nate delle nuove categorie di prodotti, prima non presenti, oggi pero 'rese possibili dal<br>costante incremento delle presiavavoi delle macchine, sia<br>in termini di para potenza elaborativa, sia in termini di<br>utilizzo di tale potenza per migliorare le pre Figure -I- Immagine Grafica Relaborati Grafica per Presentazioni e All'estremo opposto stanno ovviamente i prodotti<br>piu diffusi nella massa, cioc' la famiglia degli spreadsho<br>quella dei word processor e quella dei filer. Prodotti<br>utilizzati ed utiliz zabili da tutti (ai usa spesso il term di Francesco Petroni .. sono prodotll End User?? DeskTop Publishing .. Ad esempio non vi e dubbio che tutta la categoria<br>Tinguaggi", categoria che comprende saprottutto Basic.<br>nelle sue varie versioni, Pascal e C, sia destinata a tecnici<br>che usano il computer per professione), oppue ad uten<br>f sulla massa degli utilizzatori. Negli ultimi anni sono nate delle nuuve categorie di prodotli, prima non presenti, oggi pero' rese possibili dal costante incremento delle pres-tazioni delle maeehine, sia in termini di pura potenza elaborativa, sia in ter<br>mini di utilizzo di tale potenza per<br>migliorare le prestazioni delle<br>periferiche, ad esempio schede e<br>monitor grafici, unita' di memoria d<br>massa, ecc. La prima consiste nel fatto che<br>ambedue le famiglie si avvalgono, al<br>punto di esserne dipendenti, delle<br>prestazioni grafiebe della macchina.<br>Ed oggi fortunatamente tutti i com-<br>puter posseggono elevate caratteris-<br>puter po La seconda analogia con fatto che non e' ancora chiara la des-<br>tinazione dei due prodotti, nel senso<br>che non si capisce se siano prodotti<br>utilizzabili da tutti e quindi anch'es si Vogliamo trattare in questo ar-<br>ticolo due particolari fami glie di<br>prodotti, quella della Grafica di<br>Presentazione e quella del Desktop<br>Publishing, che per quanto differenti<br>come finalita' specifiche di utilizzo, presentano invece numerose analogi<br>di base, che citiamo subito.

> molto utilizzato, della Business Graphic, gli effetti di animazione possono riguardare ad esempio la costruzione dinamica di istogrammi o di torte, sia nel far apparire via via le barre o le fette, sia nel farle «crescere», se il fenomeno osservato cresce.

> Poco sviluppate in tutti i prodotti di Grafica di Presentazione sono invece le funzionalità di interazione con il soggetto cui è destinata la presentazione stessa. Sono presenti comandi di programmazione poco sofisticati che permettono salti e salti condizionati da una fase di input. ed altre parti della presentazione identificate da una Label

> Per dirla... in Basic esiste la possibilità di inserire nella sequenza della presentazione comandi del tipo:

GOTO INPUT IN. GOTO/GOSUB GOSUB e RETURN

Le funzioni di input non permettono controlli né particolari sofisticazioni, inoltre non esistono funzioni di conteggio o Vogliamo tratture in questo attracciola due particolari<br>famiglie di prodotti, quella della Grafica di Presentazion<br>c quella del Desktop Publishing, che per quanto different<br>come finalita: specifiche di utilizzo, presentano

Nuove Categorie di Prodotti per PC

 $-47.3%$ 

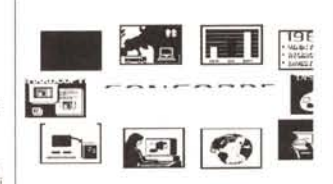

Figure -II- Immagine Colori Riprodotta in Bianconero

La prima consiste nel fatto che ambedue le famigli<br>si avvalgono, al punto di esserne dipendenti, delle<br>prestazioni grafiche della macchina. Ed oggi<br>oritunatamente tutti i computer posseggono elevate<br>caratteristiche grafich

La seconda analogia consiste nel fatto che non e'<br>ancora chiara la destinazione del due prodotti, nel sensa<br>che den non si capisce se siano prodotti utilizzabili da tutti e<br>quinfi anch'essi di tipo orizzontale, oppure prod

Ad esempio il Desktop Publishing, rappresenta<br>
un'alervativa al vecchio Word Processor, o invecce ne c'h<br>
complemento 7. Se fosse alternativo significherebbe che<br>
chi oggi usa il Word Pro cessor (piu' della meta' degli<br>
ut che possede un nun<br>nio' difficile da usare

Se invece fosse complementare esistono due possibilita'

O lo usa direttamente chi serive, con il vecchio WF<br>il documento, e quindi deve imparate un'altro prodotto<br>con molte funzionalita' sovrapposte. Oppure lo usa lo<br>precialista c allora chi serive il testo deve produrre una<br>po

MC si occupa, gia' da tempo, con rubriche<br>specifiche, di software di tutti i tipi, e in particolare sia d<br>Grafica che di Desktop Publishing. In questo articolo

funzioni cicliche. Tali funzionalità esistono in genere nei prodotti CAI, cioè Istruzione Guidata da Computer, in cui l'interattività tra docente (il computer) e discende (chi lo usa) è obbligatoria.

#### *A chi* è *destinato il DeskTop Publishing*

Passiamo a parlare un po' del DTP, di cui abbiamo citato le analogie con la Grafica di Presentazione. Vediamolo ora in rapporto al Word Processing classico.

Il Word Processing è stata una delle cause principali di diffusione del Personal Computer sia perchè lo scrivere lettere, documenti, è un'attività che tutti svolgono, sia perché lo strumento software WP è uno dei più intuitivi e diretti.

Quando oltre al contenuto interessa anche la forma si può ricorrere agli effetti speciali (grassetti, sottolineature, ecc.) e all'uso di stampanti di qualità.

Il DTP (DeskTop Publishing) risponde ad esigenze ancora superiori in termini di qualità e di complessità del risultato finale.

vista tecnico queste funzionalità, eventualmente lo faremo in successivi articoli, quindi rimandiamo direttamente alle immagini a corredo, l'esemplificazione di quanto detto.

Il poco spazio a disposizione non ci permette di approfondire dal punto di

#### *Modalità di introduzione di una immagine*

L'effetto finale della presentazione dipende sia dall'efficacia delle immagini che dall'efficacia del loro insieme

Importante è quindi la modalità di passaggio dall'immagine preesistente alla successiva, che può avere effetti cinematografici/televisivi di dissolvenza, di tendina, di scorrimento, ecc., e può avvenire in modo parziale, fino a giungere a veri effetti di animazione.

Ad esempio si può dare un classico effetto di paginazione, con figure che si sovrappongono via via, mostrando il bordo di quello precedente, oppure un effetto di scorrimento verticale, tipo titoli di coda di film.

Nel campo, percentualmente sempre

Fino ad un paio di anni fa tali risultati erano raggiungibili solo con tecniche tipografiche, e quindi il «lavoro» era completamente delegato agli specialisti. Oggi un comune Personal dotato di una buona scheda grafica e di una stampante laser diventa uno strumento tipografico con il quale realizzare documenti di qualità «tipografica».

La tendenza oggi prevalente del DTP è quella di essere un «assemblatore» di testi scritti con comuni WP e di immagini disegnate con prodotti grafici.

lasciare all'utente l'uso diretto del DTP, magari facendo preparare dallo specialista una serie di stili «aziendali» da usare, oppure delegare il tutto ad una struttura specializzata, dotata di apparecchiatura specializzata (stazione DeskTop), cui l'utente con il proprio testo già scritto si deve rivolgere.

Ciascuna delle due soluzioni presenta svantaggi. La prima crea una inaccettabile babele di conoscenze e di stili personali nell'ambito della stessa organizzazione. La seconda sarebbe quindi da

> *Figura 8 Ventura Publisher. Il Ventura della Xerox denunCia le sue origini di prodotto specia!Jzzato. È infalli la versione per* PC *del software installato sul sistema professionale Documenter. Ogni singola funzione, qui vediamo quella che permelle di definire* i *margini della pagina,*

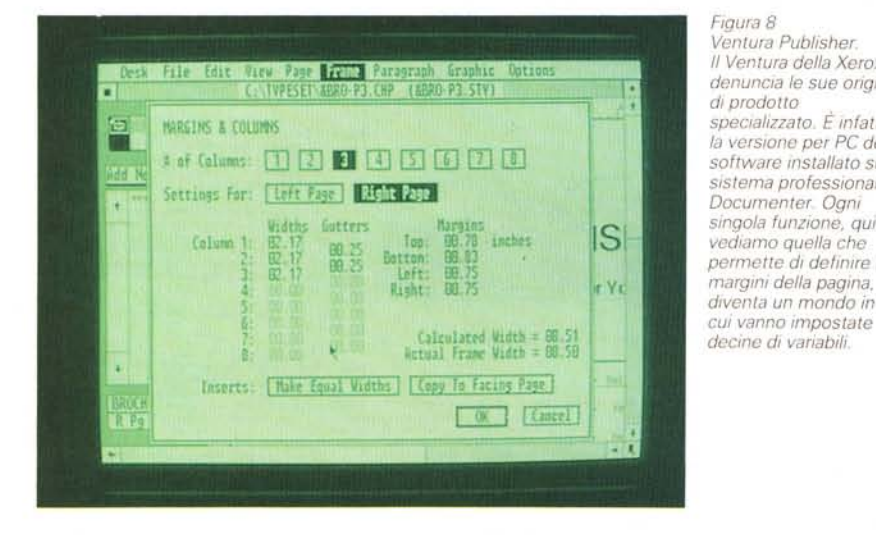

Il problema è che il DTP è pur sempre un'attività di tipo specialistico, in cui entrano in gioco concetti e terminologie specialistiche del tutto nuovi per chi ha solo utilizzato un WP.

Inoltre il prodotto DeskTop Publishing dispone di numerosissime funzionalità la cui padronanza richiede, oltre alle conoscenze «tipografiche» su citate, anche uno studio sistematico e un periodo di pratica.

Per entrare un po' più nel concreto, si può dire che un utente finale, esperto di WP, che si cimenti con un DTP, riesce ad ottenere buoni risultati sperimentando le varie funzionalità, in quanto non si trova mai di fronte a «muri» concettuali.

Quindi scoprirà facilmente «come si fa a» giustificare un paragrafo, a forzare un salto pagina, ecc. Riuscirà a inserire figure nel testo e a scriverne le legende, soprattutto scopiazzando nei file tutorial sempre disponibili in questo tipo di prodotti.

Lo specialista (il tipografo) viceversa agisce senza dover sperimentare. Sa quali strumenti deve usare in quanto sa perfettamente il risultato che otterrà da ciascuno di essi

In un ambito aziendale va deciso se

preferire in termini di organizzazione, ma comporta l'inconveniente di ricreare delle strutture operative in serie, con i classici problemi di creazione di code, tipici della «vecchia» informatica.

Rispetto alla filosofia del Personal Computer, basata sull'indipendenza dell'utente, è un bel passo indietro.

#### *Sperimentazione DTP*

Abbiamo sperimentato il Ventura, che è oggi il DTP più diffuso, direttamente su questo stesso articolo, con un paio di immagini catturate in un formato compatibile. I risultati li vedete nelle due figure a corredo (figg. 6 e 7).

Mettendoci nei panni, che in questo caso ci sono abbastanza propri, dello sperimentatore, i principali problemi incontrati sono stati:

*- Differenza tra unità di misura*

La tecnologia WP e stampante a matrice possiede un'unica unità di misura, tra Monitor, Testo e Stampa, il carattere. Con il DTP si può lavorare misurando i caratteri, ma questi dipendono dal tipo e dalle dimensioni, misurando in centimetri o in pollici, oppure misurando in «punti», che è l'unità di misura del tipografo.

*- Individuazione delle Funzionalità* Ogni funzionalità, anche la più semplice, all'interno del DTP, diventa un mondo da esplorare.

Ad esempio la classica Marginazione, che nel WP consiste nell'impostazione di quattro numeri, nel DTP richiede decine di valori (fig. 8),

*- Rapporto tra il testo scritto con un WP,* e *lo stesso trasferito sotto DTP.*

Se il WP ha una funzione ausiliaria del DTP, è bene semplificarne l'uso non utilizzando effetti, giustificazioni, ecc. in quanto questi vanno direttamente impostati nell'ambiente definitivo.

Ventura ad esempio, non ha un proprio Word Processor, ma permette ovviamente interventi su un testo, al limite permette anche di scriverlo del tutto sotto Ventura. In tal caso si rinuncia a funzioni tipiche di WP.

Il testo modificato in DTP, può essere ancora letto nel formato originario, ma conserva traccia, secondo una determinata codifica, delle specifiche estetiche ricevute in Ventura. Questo fatto in pratica rende «senza ritorno» il riversamento in Ventura.

*- Rapporto tra una immagine realizzata con un Pacchetto Grafico* e *lo stesso trasferito sotto Ventura.*

Permesso che Ventura non ha funzionalità grafiche in grado di operare direttamente all'interno della figura, mentre al contrario permette operazioni a livello di «frame» ovvero scaling e stiraggi, l'unica strada praticabile è quella di far leggere al Ventura una figura del tutto confezionata.

Il problema principale è quello della traduzione di una immagine, in genere a colori, in una immagine riproducibile in maniera accettabile anche in bianconero.

Negli esempi riportati si vede come l'immagine del Mare continui ad essere valida anche in bianco-nero, mentre l'immagine demo del Concorde, originariamente a 16 colori, nella traduzione in soli due colori comporta la perdita, pressoché inevitabile, di alcuni contrasti

#### *Conclusioni*

Gli esempi citati mostrano come l'evoluzione dell'informatica individuale faccia nascere e sparire famiglie di prodotti, e come, se i nuovi prodotti sono particolarmente sofisticati (ed è il caso della Grafica di Presentazione e del DeskTop Publisher), venga rimessa in discussione la filosofia di base della stessa. Ancora una volta risulta evidente che il fenomeno Personal Computing in una grossa Azienda va controllato e gestito con strutture specificamente dedicate.

# compatibility power

 $10MB$ 

*UNIDAT* 

# **FERSONAL WORK STATION 16 e 32 BIT**

## PX-30

Cpu 8088 10MHz, 256-640K floppydisk 3.5 pollici, hard disk

# **PX-50**

Cpu 80286 8MHz, 512K-1MB ram, disk 3,5 pollici, hard disk 20-40MB

# **PX-80**

Cpu 32 bit 80386 16MHz, 2MB ram, flopp disk 3,5 pollici, hard disk 20-40MB

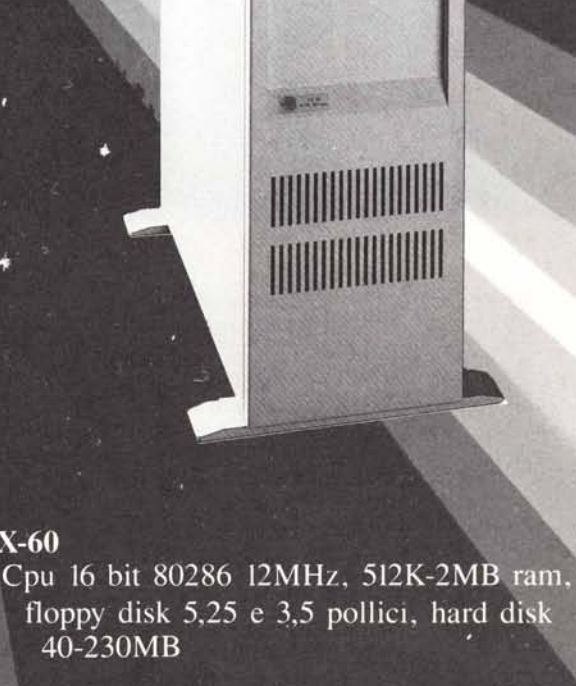

SUPERMERO 16 e 32 BIT

 $\begin{array}{c} \hline \circ \\ \hline \circ \\ \hline \end{array}$ 

### **AX-80**

 $AX-60$ 

Cpu 32 bit 80386 16MHz, 2MB ram, floppy disk 5,25 e 3,5 pollici, hard disk 40-230MB

Tel. 06/63.66.58 - Telex 623122 UNITAT I